ЛЕСНОЙ ЖУРНАЛ

# ЛЕСНОЕ ХОЗЯЙСТВО

√ДК 630\*51:681.3

# СПОСОБ ОПРЕДЕЛЕНИЯ ПАРАМЕТРОВ ФУНКЦИИ ДРАКИНА-ВУЕВСКОГО

### Е. И. ШУРИК

## Львовский лесотехнический институт

Внедрение в лесотаксационную практику ЭКВМ типа программируемых микрокалькуляторов «Электроника БЗ-34» и их аналогов значительно расширяет возможности автоматизировать вычисления в полевой обстановке, а также определять параметры и значения различных аппроксимирующих функций и корреляционных уравнений в ка-меральных условиях. Однако для реализации этих возможностей, как и при использовании больших ЭВМ, необходимы четкая формализация признаков и алгоритмизация задач для программирования, сопровождающаяся, в частности, рационализацией подходов, приемов и даже разработкой новых методов определения требуемых показателей. Проиллюстрируем это на примере.

В лесотаксационных исследованиях для отражения особенностей s-образных кривых изменения признаков древостоев (например высот) используют функцию В. Н. Дракина и Д. И. Вуевского [1]

$$
Y = a\left(1 - e^{bX}\right)^c,\tag{1}
$$

где

Y — функция, выражающая изменение средних высот, м;  $X$  - аргумент, выражающий возраст древостоя, лет;

е — основание натуральных логарифмов (число Непера);

 $a, b, c$  — параметры данной функции.

Анализ способа расчета параметров функции (1), предложенного В. Н. Дракиным и Д. И. Вуевским [1], улучшенного О. А. Труллем [4] и К. Е. Никитиным [2], показал значительную трудность его использования в качестве алгоритма при программировании для ЭКВМ. Поэтому нами разработан следующий упрощенный способ решения задачи.

Для определения параметров уравнения (1) необходимо выбрать три точки (три узла интерполяции) на кривой роста высот с такими<br>координатами Y<sub>1</sub>, Y<sub>2</sub>, Y<sub>3</sub> и X<sub>1</sub>, X<sub>2</sub>, X<sub>3</sub>, чтобы соблюдалось условие:  $X_1: X_2: X_3 = 1:2:4$ . Тогда можно записать систему уравнений

$$
Y_{1} = a(1 - e^{bX_{1}})^{c};
$$
  
\n
$$
Y_{2} = a(1 + e^{2bX_{1}})^{c};
$$
  
\n
$$
Y_{3} = a(1 - e^{4bX_{1}})^{c}.
$$
\n(2)

Решим эту систему. Разделим второе уравнение на первое, а третье - на второе, в результате получим новую систему из двух уравнений с двумя неизвестными параметрами b и c, которая после логарифмирования примет вид

$$
\ln(Y_2/Y_1) = c \ln(1 + e^{bX_1});
$$
  
\n
$$
\ln(Y_3/Y_2) = c \ln(1 + e^{2bX_1}).
$$
\n(3)

1991

 $N<sub>2</sub>5$ 

Разделив второе уравнение системы (3) на первое и обозначив левую часть полученного тождества через К. найдем

$$
\frac{\ln(Y_3/Y_2)}{\ln(Y_2/Y_1)} = K = \frac{\ln(1 + e^{2bX_1})}{\ln(1 + e^{bX_1})},
$$

откуда можно записать следующее трансцендентное уравнение:

$$
1 + e^{2bX_1} = (1 + e^{bX_1})^K
$$

Для решения этого уравнения разложим его правую часть в биномиальный ряд и возьмем три (вариант 1) или четыре (вариант 2) члена данного ряда, полагая, что остальные члены ряда допустимо малы. Тогда для варианта 1 получим

$$
1 + e^{2bX_1} = 1! + Ke^{bX_1} + \frac{K(K-1)}{2}e^{2bX_1}
$$

откуда после сокращения и упрощения

$$
e^{bX_1} = \frac{2K}{2 - K(K-1)}.
$$
 (4)

Логарифмируя выражение (4) и преобразуя, находим параметр b:

$$
b = \frac{1}{X_1} \ln \left[ \frac{2K}{2 - K(K - 1)} \right].
$$
 (5)

Далее, последовательно используя первые уравнения систем (3) и (2), определяем параметры с и а:

$$
c = \frac{\ln(Y_2/Y_1)}{\ln(1 + e^{bX_1})};
$$
\n(6)

$$
a = Y_1/(1 - e^{bX_1})^c \qquad (7)
$$

Для варианта 2

$$
1 + e^{2bX_t} = 1 + Ke^{bX_t} + \frac{K(K-1)}{2}e^{2bX_t} + \frac{K(K-1)(K-2)}{6}e^{3bX_t}
$$

откуда после сокращения и упрощения можно записать

$$
e^{bX_1} = K + \frac{K(K-1)}{2} e^{bX_1} + \frac{K(K-1)(K-2)}{6} e^{2bX}
$$

или

$$
K(K-1)(K-2) e^{2bX_1} + 3 [K(K-1) - 2] e^{bX_1} + 6K = 0.
$$

Нетрудно видеть, что получено полное квадратное уравнение

$$
A\,\mathrm{e}^{2bX_1}+B\,\mathrm{e}^{bX_1}+C=0,
$$

параметры которого

$$
A = K(K-1)(K-2); \quad B = 3 [K(K-1)-2]; \quad C = 6K.
$$

 $\mu$ Решая это уравнение, находим (при  $0 < e^{bX} < 1$ )

$$
e^{bX_1}=-\frac{B}{2A}\pm\sqrt{\left(\frac{B}{2A}\right)^2-\frac{C}{A}},
$$

откуда после логарифмирования и преобразований определяем пара-Merp  $b$ :

$$
b = \frac{1}{X_1} \ln \left[ -\frac{B}{2A} \pm \sqrt{\left( \frac{B}{2A} \right)^2 - \frac{C}{A}} \right].
$$
 (5a)

Члараметры функции с и а получаем по соответствующим выражениям  $(6)$  и  $(7)$ , т. е. аналогично варианту 1...

Выражения (5)—(7) и (5а) представляют собой детальные алгоритмы, пригодные для составления программ вычисления параметров функции Дракина - Вуевского по аппроксимации хода роста древостоев. Такие программы по вариантам 1 и 2 включают определение как параметров данной функции роста (I этап), так и ее интерполяционных значений (II этап). Приводим программы решения задачи для ЭКВМ типа «Электроника БЗ-34».

Вариант 1. Іэтап: ИПЗ ИП2: F3 П9 ИП4 ИП3: F3 ИП9: П6  $1-2$ :  $\frac{1}{\sqrt{1}}$ / ИП6 F: + F: П6 F3 ИП5: П7 ИП6 1 + F3 ИП9  $\leftrightarrow$ : П8 ПП 53  $\overline{M12} \leftrightarrow \overline{\phantom{0}}$   $\overline{\phantom{0}}$   $\overline$ БП 41 ИП5 ИП7 Х F1 1 ← > - ИП8 ←  $FX<sup>Y</sup>$  ↑ В/О (этапы программы взаимосвязаны).

Инструкция для I этапа:  $Y_1 = P2$ ,  $Y_2 = P3$ ,  $Y_3 = P4$ ,  $X_1 = P5$ B/O C/II  $\overrightarrow{PX} = P6 = a$ ,  $P7 = b$ ,  $P8 = c$ .

Инструкция для II этапа:  $a = P6$ ,  $b = P7$ ,  $c = P8$ ,  $\Delta X = P4$ ,<br>  $X_k = P5$  БП 41 С/П Р $X = Y_k$ , С/П Р $X = Y_{k+1}$ , С/П Р $X = Y_{k+2}$ ;  $C/\Pi$  Р $X = Y_{k+3}$  и т. д.

Контрольный пример для 1 этапа: при  $Y_1 = 4.0$  м;  $Y_2 = 11.5$  м;  $Y_3 = 23.6$  м;  $X_1 = 20$  лет получим параметры:  $a = 32.664697 \approx 32.66$ ;  $b = -0.024386455 \approx -0.02439$ ;  $c = 2.2059578 \approx 2.20596$  (время реше-<br>ния контрольного примера в автоматическом режиме ЭКВМ  $t \approx 26$  с).

Контрольный пример для II этапа: при  $a = 32,66$ ;  $b = -0.02439$ ; c = 2,20596;  $\Delta X = 10$  ner;  $X_k = 10$  ner получим:  $Y_k = 1,116274 \approx$ <br>  $\approx 1,1$  M ( $t \approx 11$  c);  $Y_{k+1} = 4,0004126 \approx 4,0$  M;  $Y_{k+2} = 7,6828064 \approx$ <br>  $\approx 7,7$  M;  $Y_{k+3} = 11,500512 \approx 11,5$  M H T,  $\pi$ ,  $Y_{k+7} = 23,290367 \approx 23,$ 

 $M\Pi A: - F - \Pi C$   $M\Pi B + FB/O$  50  $\Pi 6$   $1 - FB/O$  54  $M\Pi B$   $M\Pi C - \Pi 6$ <br> $M\Pi 6$   $F3$   $M\Pi 5: \Pi 7$   $M\Pi 6$   $1 + F3$   $M\Pi 9 \leftrightarrow : \Pi 8$   $\Pi \Pi 36$   $M\Pi 2 \leftrightarrow : \Pi 6$   $C/\Pi$ II этап: ПП 86 ИП6  $\times$  П2 С/П ИП5 ИП4 + П5 БП 74 ИП5 ИП7  $\times$  F1 1 ← - ИП8 ←  $FX'$  В/О (этапы программы взаимосвязаны).

Инструкция для 1 этапа:  $Y_1 = P2$ ,  $Y_2 = P3$ ,  $Y_3 = P4$ ,  $X_1 = P5$  B/O  $C/\Pi$  PX = P6 = a, P7 = b, P8 = c.

Инструкция для II этапа:  $a = P6$ ,  $b = P7$ ,  $c = P8$ ,  $\Delta X = P4$ ,<br> $X_k = P5$  БП 74 С/П РХ =  $Y_k$ ; С/П РХ =  $Y_{k+1}$ ; С/П РХ =  $Y_{k+2}$ ; С/П  $PX = Y_{k+3}$  и т. д.

Контрольный пример для І этапа: при  $Y_1 = 4.0$  м;  $Y_2 = 11.5$  м;  $Y_3 = 23.6$  м;  $X_1 = 20$  лет получим параметры:  $a = 33.567534 \approx 33.57$ ;<br>  $b = -0.02411774 \approx -0.02412$ ;  $c = 2.2145698 \approx 2.21457$  ( $t \approx 37$  c).

Контрольный пример для II этапа: при  $a = 33.57$ ;  $b = -0.02412$ ;  $c = 2,21457$ ;  $\Delta X = 10$  *ner*;  $X_k = 10$  *ner* получим:  $Y_k = 1,1079566 \approx$ <br> $\approx 1,1$  M ( $t \approx 11$  c);  $Y_{k+1} = 4,0009387 \approx 4,0$  M;  $Y_{k+2} = 7,7218697 \approx$ <br> $= 7,7$  M;  $Y_{k+3} = 11,602281 \approx 11,6$  M H T. A;  $Y_{k+7} = 23,716651 \approx 23,$ 

функции  $Y_{k+1}$ ,  $Y_{k+3}$  и  $Y_{k+7}$  на II этапе соответствуют исходным дан-<br>ным  $Y_1$ ,  $Y_2$  и  $Y_3$  I этапа, поэтому их можно сравнить и оценить полученные результаты предлагаемого нами упрощенного метода выравнивания. Нетрудно видеть, что отклонения вычисленных величин от исходных в этих узловых точках практически несущественны. В варианте 2, основанном на четырех членах биномиального ряда разложения, результаты выравнивания заметно лучше, поэтому ему следует отдать предпочтение.

Ниже (см. таблицу) сопоставляются фактические средние высоты  $Y_i$  еловых древостоев, вычисленные по функции Дракина - Вуевского, с параметрами, найденными по методу О. А. Трулля [4, с. 178-186]:

$$
Y_i^{\rm T} = 35,66\,(1 - e^{-0.02132X})^{2.07498}
$$

и установленными по вариантам 1 и 2 упрощенного метода автора:  $Y_{l}^{\text{B1}} = 32{,}66(1 - e^{-0.02439X})^{2,20596};$ 

$$
Y_t^{B2} = 33{,}57 (1 - e^{-0.02412X})^{2,21457}
$$

Сопоставление фактических и сглаженных средних высот ельников

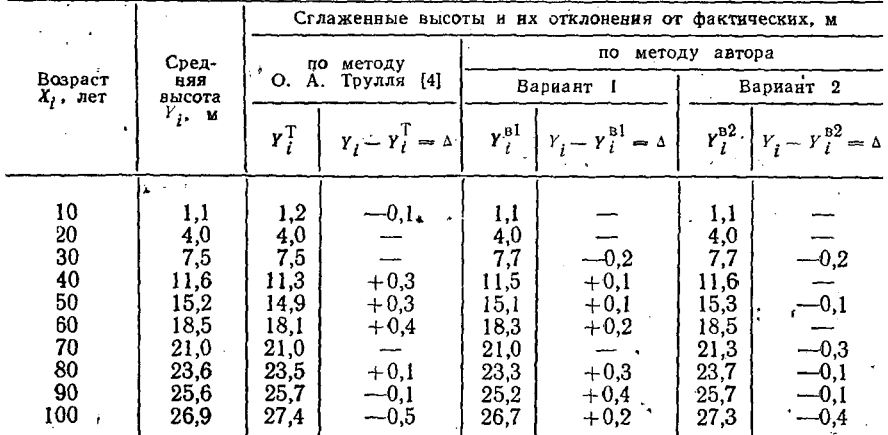

Примечание. Среднее отклонение выравненных средних высот от фактических  $\overline{\Delta} = \frac{3}{n} \frac{1}{n} \sum_{i=1}^{n} |\Delta_i|$ , найденное по методу О. А. Трулля, составило 0,18, по вариантам 1 и 2-0,15 и 0,12; суммы квадратов отклонений coorветственно 0,61; 0,39 и 0,32.

Из приведенных расчетов видно, что оба варианта предлагаемого нами метода практически не уступают по точности методу О. А. Трулля. Средние отклонения и суммы квадратов отклонений выравненных шими. Результаты сравнения вычисленных и исходных данных получаются еще более близкими при определении значений функции с использованием ее параметров без округлений.

Для определения текущих приростов по таксационным признакам, выравненным с помощью функции Дракина - Вуевского, в качестве алгоритма следует использовать первую производную этой функции:

$$
Z^{\tau} = Y' = -abc \, e^{bX} (1 - e^{bX})^{c-1}, \tag{8}
$$

где  $Z^r$ — текущий прирост древостоя по таксационному признаку  $Y$ .

**Программа вычисления текущих приростов для ЭКВМ «Электро**ника БЗ-34» применительно к функции (8) имеет вид ИП7 ИП5 X F1<br>  $\Pi$ 9 1  $\leftrightarrow$  - ИП8 1  $\leftarrow$   $\leftrightarrow$  FX<sup>Y</sup> ИП9 X ИП8 X ИП7 X ИП6 X /-/ С/П ИП $5 \times$ ИП $4 +$  П $5$  БП 00.

Инструкция:  $a = P6$ ,  $b = P7$ ,  $c = P8$ ,  $\Delta X = P4$ ,  $X_k = P5$  БП 00<br>- С/П РХ =  $Z_k^r$ ; С/П РХ =  $Z_{k+1}^r$ ; С/П РХ =  $Z_{k+2}^r$  и т. д.

Контрольный пример: при  $a = 33.57$ ;  $b = -0.02412$ ;  $c = 2.21457$ ;  $\Delta X = 10$  лет;  $X_k = 10$  лет получим:  $Z_k^T = 0.21696216 \approx 0.22$  м ( $t \approx$  $\approx 11 \text{ c}; Z_{k+1}^{\dagger} = 0.34472015 \approx 0.34 \text{ m}; \ \hat{Z}_{k+2}^{\dagger} = 0.38844457 \approx 0.39 \text{ m}$  h

Аналогичные расчеты параметров и значений функции Дракина-Вуевского и ее производной были выполнены по привеленным программам и для других таксационных признаков: средних диаметров, сумм плошалей сечения и запасов еловых древостоев. При сравнении фактических значений этих таксационных показателей с вычисленными по методу О. А. Трулля и по вариантам 1 и 2 предложенного нами упрошенного метода установлено, что средние отклонения и суммы квадратов отклонений также незначительны.

Таким образом, исследования подтверждают правомерность и целесообразность внедрения в лесотаксационную практику разработанного нами способа определения параметров и значений функции Дракина - Вуевского с использованием ЭКВМ типа программируемых микрокалькуляторов «Электроника БЗ-34», в особенности «Электрони- $_{\rm K}$ a MK-52» [3].

#### СПИСОК ЛИТЕРАТУРЫ

[1]. Дракин В. Н., Вуевский Д. И. Новая формула хода роста древостоев ии и дравникованию зависимости между высотой и<br>по высото и дваметру и ее применение к исследованию зависимости между высотой и<br>диаметром // Зап. Белорус. лесотехн. ин-та.—Минск, 1940.— Вып. 5.—С. 3—37. [2].<br>Никитин К. Е.

Поступила 14 мая 1991 г.

УДК 582.28

## МИКРОМИЦЕТЫ ДУБА В АЗЕРБАЙДЖАНЕ (СУМЧАТЫЕ)

### Э. C. ГУСЕЙНОВ

### Институт ботаники АН Азербайджана

При изучении микромицетов лесных пород Азербайджана на разных видах дуба выявлено 214 видов грибов, многие из которых ранее не были известны в нашей стране.

Ниже приводим систематический список микромицетов с указанием первоисточника описания, питающего растения, места и сроков сбора.

## **HEMIASCOMYCETES** *Hop. Taphrinales* Cem. Taphrinaceae

1. Taphrina coerulescens (Desm. et Mont.) Tul., Ann. Sci. Nat., 1866, 5, ser., 5, 127.— На живых листьях Quercus macranthera Fisch. et Mey.: Hohen, Лерикский район (р-н), высота 1000 м над уровнем моря (н. у. м.), 29. V 1971 г.; Нагорно-Карабахская автономная область (НКАО), Щушинский р-н, высота 1490 м н. у. м., 17.VII 1981 г.

# PLECTOMYCETES

 $\pi$ op. Erysiphales

Cem. Erysiphaceae

2. Microsphaera alphitoides Griff. et Maubl., C. R. Acald. Sci., Paris, 1912, 120.— На живых листьях Qu. pedunculiflora С. Косл., Qu. castaneifolia C. A. Mey., Qu. macranthera Fisch. et Mey.: Hohen, Qu. *iberica* Stev., повсеместно от низменности до высоты 2000 м н. у. м. и более, с 5-10. V по X-XI месяцы ежегодно.

3. M. hypophylla Nevodovskij emend Roll-Hansen, Rep. Norw. Forest Res. Inst., 1961, 17, 38-54. - На живых листьях Qu. iberica Stev., НКАО, Степанакертский р-н, высота 1200 м н. у. м., 17.Х 1971 г.; Таузский р-н, высота 1400 м н. у. м., 24.IX 1971 г.